VERIFICAÇÃO DO COMPORTAMENTO DE UMA ESTRUTURA DIMENSIONADA PELO MÉTODO SIMPLIFICADO UTILIZANDO O MÉTODO DOS ELEMENTOS FINITOS (1) Rayssa Gonçalves Silva (2) Marília Gonçalves Marques (1) Estudante do curso de Engenharia Civil – Universidade Federal de Viçosa, Campus Rio Paranaíba (2) Professora do curso de Engenharia Civil - Universidade Federal de Viçosa, Campus Rio Paranaíba Presidente da banca: Marília Gonçalves Marques Membro 1: Simone Rodrigues Campos Ruas

Membro 2: Daniel Santana de Magalhães

16 de dezembro de 2020

#### **RESUMO**

 No cálculo estrutural existem várias formas de dimensionamento, entre eles, o método dos elementos finitos (MEF) e o método simplificado. Neste trabalho foi verificado uma estrutura dimensionada pelo método simplificado utilizando o método dos elementos finitos a fim de mostrar as principais diferenças e semelhanças entre os dois tipos de dimensionamento. O MEF realiza análises de estruturas dividindo em elementos menores que refinam os resultados. Neste trabalho foi utilizado para as análises o SAP2000 versão 17. Já o método simplificado utiliza softwares para obtenção de esforços, como por exemplo o FTOOL, planilhas para o dimensionamento e detalhamento manual utilizando programas de desenho como Autocad. As verificações encontradas para os elementos de lajes, vigas e pilares obtiveram resultados diferentes para os dois métodos. No método simplificado, os resultados são confiáveis por ser baseado na NBR 6118 (2014) e NBR 6120 (2019), porém, não trouxe resultados precisos para cada região da estrutura. No MEF, é visto resultados variados em cada região da estrutura, como os momentos fletores nas lajes, que 85% foram menores no simplificado. As vigas também, com 69% dos momentos fletores e 73% dos esforços cortantes com valores maiores no método simplificado.

**PALAVRAS-CHAVES:** Análise Estrutural. Dimensionamento. Estrutura de Concreto Armado.

#### **ABSTRACT**

 In structural calculation there are several forms of design, including the finite element method (FEM) and the simplified method. In this work, a structure dimensioned by the simplified method was verified using the finite element method in order to show the main differences and similarities between the two types of design. The MEF performs analysis of structures dividing into smaller elements that refine the results. In this work, SAP2000 version 17 was used for analysis. The simplified method uses software to obtain efforts, such as FTOOL, spreadsheets for dimensioning and manual detailing using drawing programs such as Autocad. The checks found for the elements  of slabs, beams and columns obtained different results for the two methods. In the simplified method, the results are reliable because it is based on NBR 6118 (2014) and NBR 6120 (2019), however, it did not bring precise results for each region of the structure. In the FEM, varied results are seen in each region of the structure, such as the bending moments in the slabs, which 85% were lower in the simplified. The beams also, with 69% of the bending moments and 73% of the shear forces with higher values in the simplified method.

**KEY-WORDS:** Design. Reinforced concrete structure. Structural analysis.

#### **1. INTRODUÇÃO**

 O método simplificado é a base de cálculos que dimensionam os elementos estruturais por etapas e que se baseiam em normas para garantir estruturas com segurança e conforto, como a Associação Brasileira de Normas Técnicas NBR 6118 (2014). Oliveira (2009) citou que com o desenvolvimento das cidades, as obras começaram a tomar novas formas, com perfis estruturais mais esbeltos para otimizar o espaço. Assim, surgiram edifícios cada vez mais altos, devido a verticalização das grandes cidades e consequentemente mais cargas sendo suportadas pelas estruturas.

 Segundo Junges (2011), para realizar o dimensionamento de uma estrutura, é feito um pré- dimensionamento para obter as ações atuantes e depois analisar os esforços e deslocamentos do projeto. Após o pré-dimensionamento verifica-se as exigências de segurança conforme o Estado Limite Último (ELU), depois é feito a análise de fissuras e deslocamentos para o Estado Limite de Serviço (ELS). Antes da evolução computacional na engenharia, não se preocupava muito em verificar o ELS, pois as estruturas eram robustas e por isso sofreriam menores deslocamentos.

 Nessa nova configuração de projetos estruturais, foi visto a necessidade de se utilizar novos métodos que fossem mais precisos para realizar análises de deslocamentos e fissuras. Assim surgiram diversos estudos para a utilização do Método de Elementos Finitos (MEF) na área de Engenharia Civil. Vários softwares começaram a utilizar o MEF para o cálculo estrutural, como o SAP2000. Esse programa modela objetos em 3D para realizar análises das mais variadas situações estruturais, com cargas sísmicas, de vento, móveis, entre outras.

 O MEF, segundo Bathe (2006), será utilizado cada vez mais para fins de engenharia para análise de sólidos e estruturas, e transferência de calor e fluidos. Conforme Alves (2007), o MEF consiste em dividir um sistema ou elemento em partes menores por meio da discretização. Ou seja, ao analisar uma laje maciça, segundo Werner e Vargas (2013), adota-se uma placa retangular que será dividida em várias figuras geométricas, denominadas elementos finitos e seus nós serão os pontos nodais, que formarão uma malha. Com a malha geométrica, é realizado análises precisas sobre o objeto como um modelo numérico que realiza métodos matriciais de rigidez e equações lineares para alcançar resultados precisos.

 Outros problemas que sempre foram adotados como cálculos simplificados foram as análises não linear da estrutura de concreto armado e do aço, que faz uma análise do projeto na posição deformada, chamada não-linearidade geométrica (NLG) e o comportamento não linear do concreto e do aço, chamado não linearidade física (NLF). Com a presença de softwares essa análise se mostrou necessária e de grande importância. Então, se faz necessário o método dos elementos finitos. Em programas como o SAP2000 foi possível iniciar análise de pórticos espaciais com grelhas, que se referem às lajes discretizadas, como é visto na Figura 1.

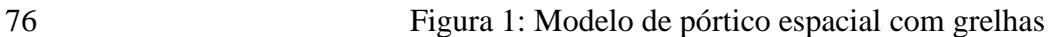

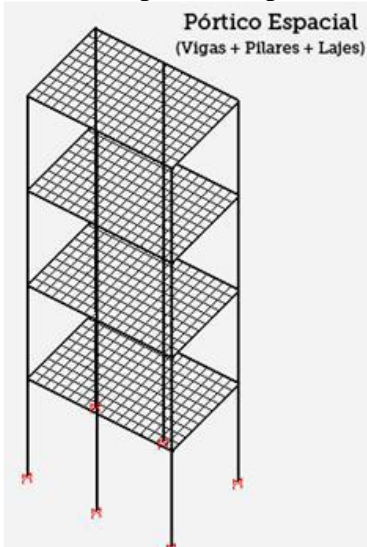

 $\begin{array}{c} 77 \\ 78 \end{array}$ 

Fonte: Sgarbi (2013).

 No método simplificado, para Sgarbi (2013), é dado como hipótese de cálculo para lajes, a distribuição de cargas pelo método da área de influência ou pelos valores tabelados dos esforços, elaborado por Pinheiro (2007) conforme a NBR 6118 (2014). As vigas consideradas contínuas possuem restrições ou liberações perfeitas nos bordos para translação e rotação, e assim, as cargas das lajes são transmitidas para as vigas como cargas distribuídas. Os pilares podem ser dimensionados com engaste perfeito ou rotação nos nós. E, também, com a aplicação de uma mola que compatibilize os esforços viga/pilar e pilar/fundação. Com isso, os cálculos são obtidos por etapas, primeiramente dimensiona-se as lajes, as vigas e depois os pilares.

 Como foi analisado na tese de Couras (2019), que realizou a modelagem por elementos finitos de tabuleiros de pontes rodoviárias com vigas retas em concreto armado, foi comparado o esforço cortante e momento fletor das longarinas da ponte entre o MEF e o método simplificado. Concluiu- se que os resultados foram próximos e geralmente os menores valores eram do MEF, além das considerações de esforços particulares em regiões das longarinas que só é analisado pelo programa que podem causar fissuras. Werner e Vargas (2013) compararam um pavimento com 9 lajes entre métodos simplificados tabelados e a utilização do Cypecad como MEF. Percebeu-se que uma de suas lajes resultou em maiores deslocamentos máximos no programa. Desta forma, há uma influência  direta dos resultados das vigas no dimensionamento das lajes, que no método simplificado não se faz essa consideração, apenas das lajes para as vigas.

 Com isso, procura-se validar o MEF e o método simplificado para que seja possível garantir um dimensionamento eficiente em ambas as situações, pois o custo da utilização de um software pode não ser viável para um engenheiro civil, sendo necessário a utilização apenas de métodos simplificados.

#### **2. OBJETIVOS**

### **2.1 Objetivo geral**

 Verificar o dimensionamento estrutural de uma casa de dois pavimentos pelo método simplificado, utilizando o método dos elementos finitos. O método de elementos finitos será analisado no software SAP2000 versão 17.

## **2.2 Objetivos específicos**

- 107 Avaliar os esforços e deslocamentos de uma estrutura dimensionada no método simplificado, utilizando o SAP2000, como pórtico espacial com as lajes discretizadas.
- Comparar os resultados dos esforços calculados pelo método simplificado e do MEF nas lajes, vigas e pilares.

#### **3. MATERIAIS E MÉTODOS**

#### **3.1 Estudo de caso**

 Neste trabalho, foi utilizado como base para comparação, um projeto arquitetônico de uma casa de dois pavimentos e barrilete com área total de 203,70 m², como apresentado nas Figuras 2 e 3. Os dados disponibilizados para o pré-dimensionamento da residência foram retirados dos cortes da planta. A espessura da alvenaria é de 15 cm, desta forma, uma dimensão dos pilares e das vigas foi de 14 cm, a altura da viga foi de 30 cm e a espessura da laje adotada foi de 10 cm.

- 
- 
- 
- 
- 
- 
- 
- 
- 

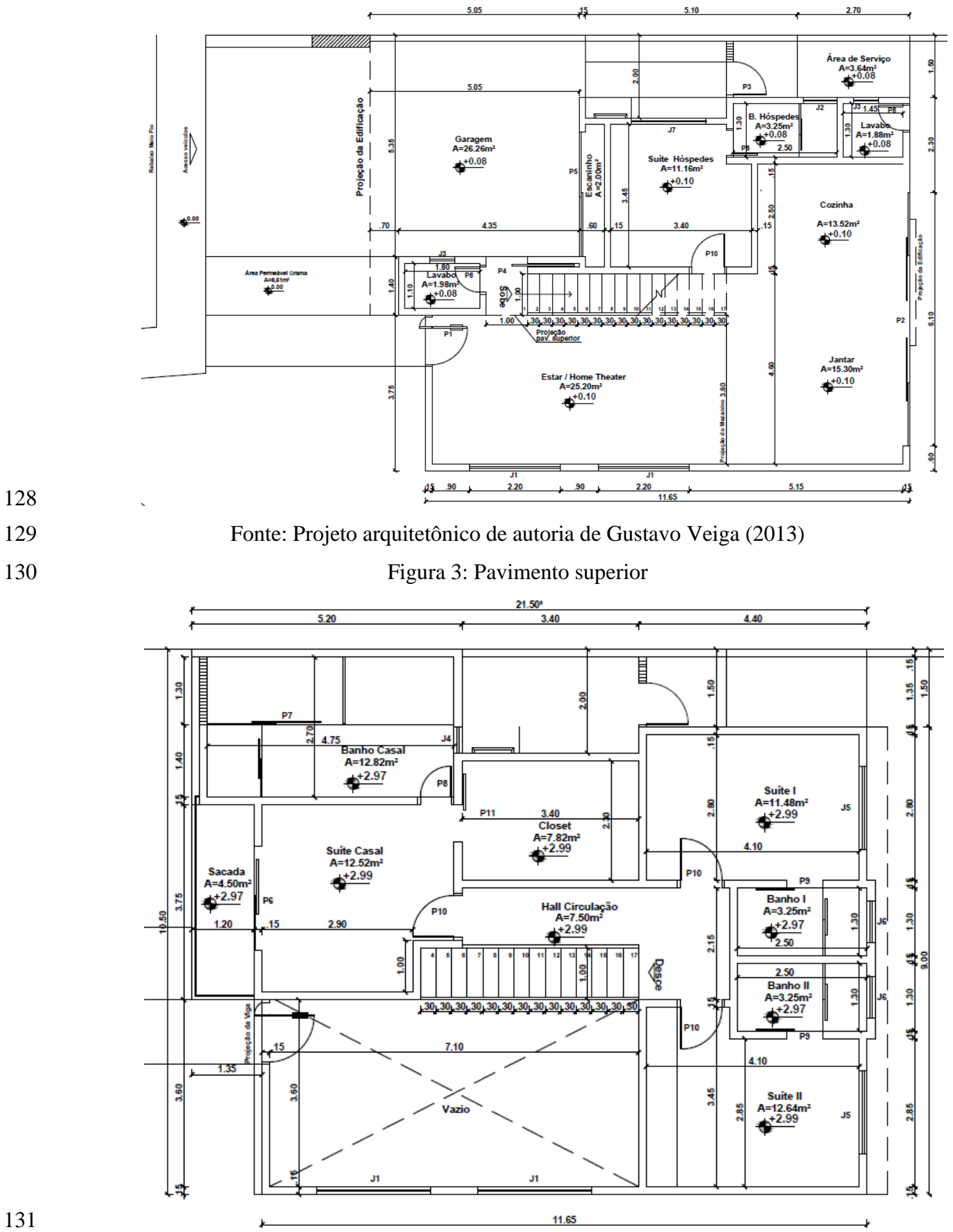

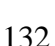

Fonte: Projeto arquitetônico de autoria de Gustavo Veiga (2013)

#### **3.2 Método Simplificado**

 O dimensionamento da estrutura foi seguido conforme as prescrições normativas da NBR 6118 (2014). O dimensionamento foi feito utilizando planilhas do Excel e a obtenção dos esforços pelo FTOOL. As considerações adotadas em relação aos materiais foram: concreto de 25 MPa, barras de aço CA-50, módulo de elasticidade inicial de 28 GPa e módulo de elasticidade secante de 24 GPa, coeficiente de Poison: ν = 0,2, pé direito do pavimento inferior de 2,89 m, pé direito do pavimento superior de 2,80 m e o pé direito do barrilete é de 2,50 m.

 Para o cálculo estrutural foram utilizadas as combinações de Estado de Limite Último (ELU) para determinar os esforços e momentos de cálculo, e o Estado de Limite de Serviço (ELS) com a combinação quase permanente, para analisar as flechas obtidas na estrutura. As cargas existentes na casa, como as cargas de alvenaria, a carga permanente, peso próprio e a sobrecarga foram seguidas segundo a Associação Brasileira de Normas Técnicas NBR 6120 (2019).

 O dimensionamento realizado em etapas, foi divido entre a análise das lajes, vigas, pilares e escadas, nessa ordem. Para que assim, siga o raciocínio em que as lajes descarregam nas vigas seus esforços, e as vigas descarregam nos pilares.

 Adotou-se para as lajes a distribuição de cargas pelo método da área de influência e os valores tabelados dos esforços, elaborado por Pinheiro (2007). As vigas e pilares foram modelados no Ftool.

#### **3.3 Método dos Elementos Finitos**

 Foi modelado no SAP2000 o projeto estrutural da casa que foi calculado pelo método simplificado, utilizando as mesmas dimensões da estrutura final e as mesmas considerações de dados de entrada, como as características dos materiais e a utilização dos critérios da NBR 6118 (2014).

 No método dos elementos finitos, a estrutura foi modelada como um pórtico espacial como grelhas. Houve a interligação entre os pavimentos com os pilares, as vigas e as lajes de forma que as condições de contorno com relação à rigidez das ligações dos pavimentos com os pilares fossem aproximadas ao executado em obra. As lajes foram modeladas como grelhas discretizadas, ou seja, uma placa que foi dividida em várias partes (elementos finitos) e que se conectam através dos nós.

 Os pilares e vigas da estrutura são adotados como elementos de barra e as lajes e a escada como elemento shell, que é a soma do elemento membrana e elemento placa. As lajes discretizadas formaram malhas quadrangulares com dimensão máxima de até 0,80m. Essa dimensão foi o menor valor que o programa conseguiu analisar sem prejudicar o funcionamento do software. Pois quanto menor a discretização, aumenta o refinamento de interações de cálculos, e torna a análise mais demorada e com defeitos pelo tamanho do arquivo.

 As considerações de flexibilidade da estrutura, é o fator mais importante para garantir que as ligações viga/pilar e pilar/fundação se assemelham ao modelo simplificado para a melhor comparação

 entre os métodos. Para isso, foram feitas as associações das vigas e pilares com um fator de zona rígida igual a 1 (um), em que a ligação entre os nós viga/pilar é considerado engastamento perfeito. Outra configuração utilizada no programa, foi a união entre os elementos de barra, que no caso são as vigas e pilares através das ligações entre os nós desses elementos. No comando de configuração do SAP2000, foi gerada a restrição de bordas que realiza a união dos nós entre os elementos desencontrados e garantindo maior interação entre os elementos estruturais. Esse comando é referente a unir os elementos de modelagem em seus nós e não referente as ligações de apoio entre viga/pilar, viga/viga e laje/viga.

- Todas as lajes e a escada foram armadas nas duas direções e a marquise armada em uma só direção devido ao seu pequeno vão em uma de suas dimensões, utilizando apenas armadura de distribuição em um dos lados. No fim foram inseridas na base dos pilares do 1º pavimento as restrições nos nós para representar o apoio engastado, como sendo a fundação da residência.
- Após a modelagem, foi necessário inserir no programa as combinações de Estado de Limite Último (ELU) e Estado de Limite de Serviço (ELS) com a combinação quase permanente. As cargas utilizadas foram as mesmas utilizadas no método simplificado. Na Figura 4, observa-se a modelagem da residência finalizada.
- 

Figura 4: Modelagem da casa no SAP2000

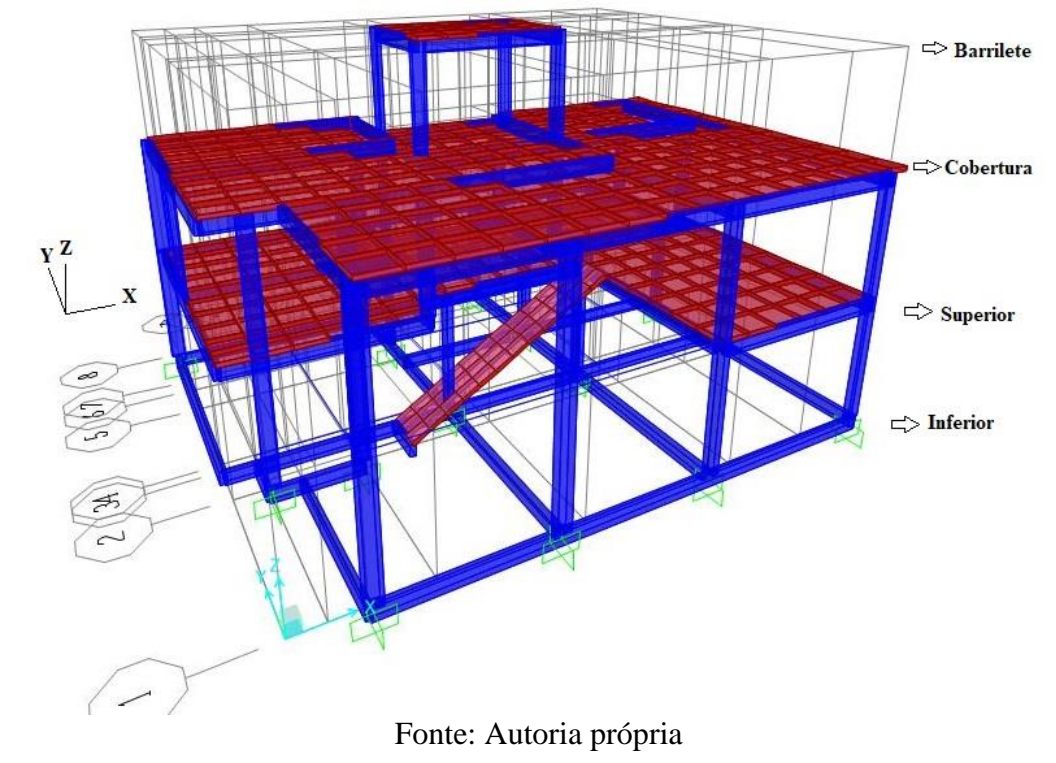

184<br>185 

## **4. RESULTADOS E DISCUSSÕES**

## **4.1 Modelo Simplificado**

 No dimensionamento estrutural utilizando o método simplificado, foi visto que a estrutura no pré-dimensionamento ficou frágil e alguns pilares muito esbeltos, como os pilares P12 e P13 necessitaram de um aumento na seção transversal para diminuir o índice de esbeltez.

 Nas Figuras 5, 6 e 7 estão apresentadas as plantas de forma do pavimento inferior, superior e cobertura.

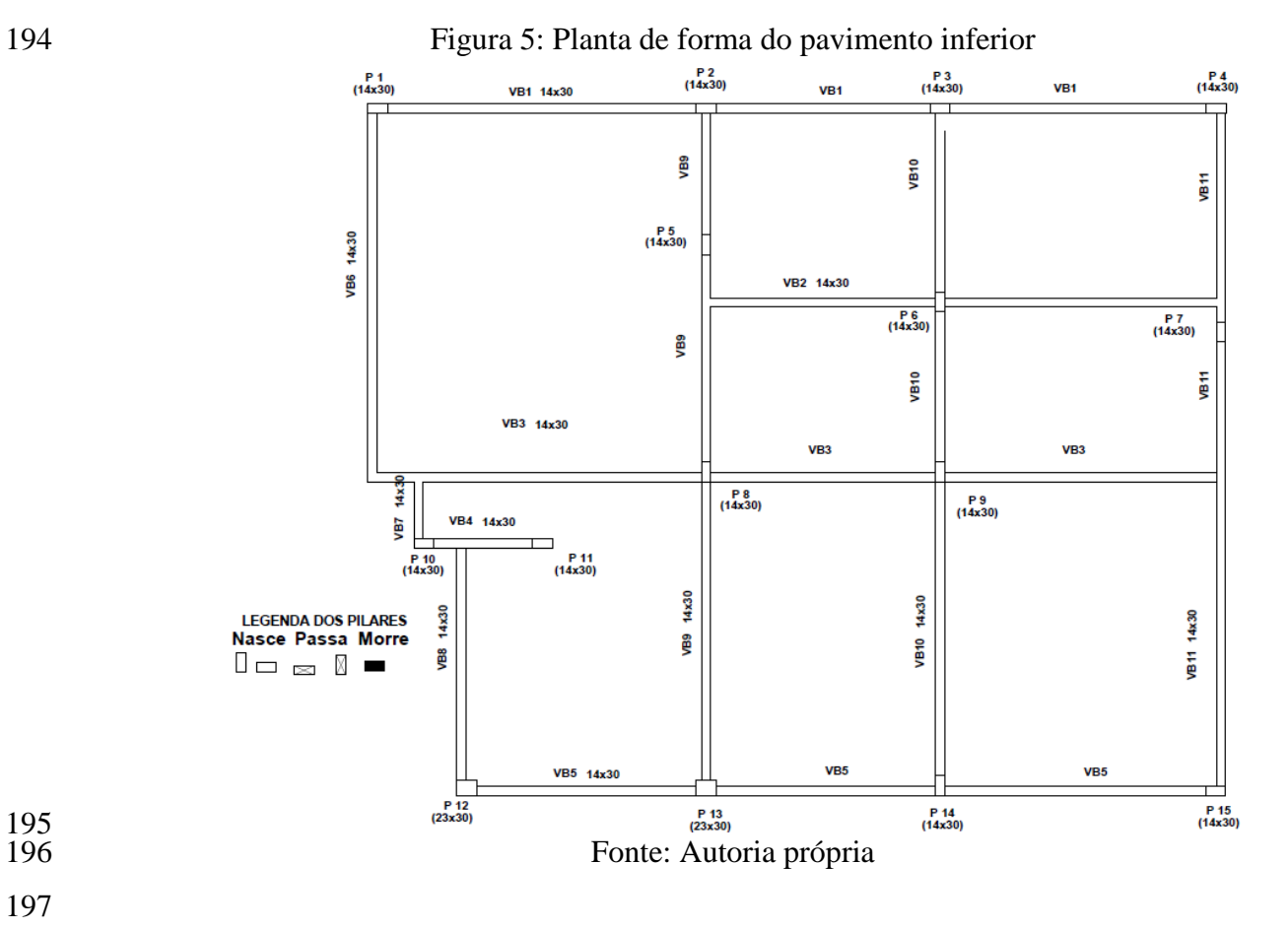

195<br>196

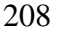

Figura 6: Planta de forma do pavimento superior

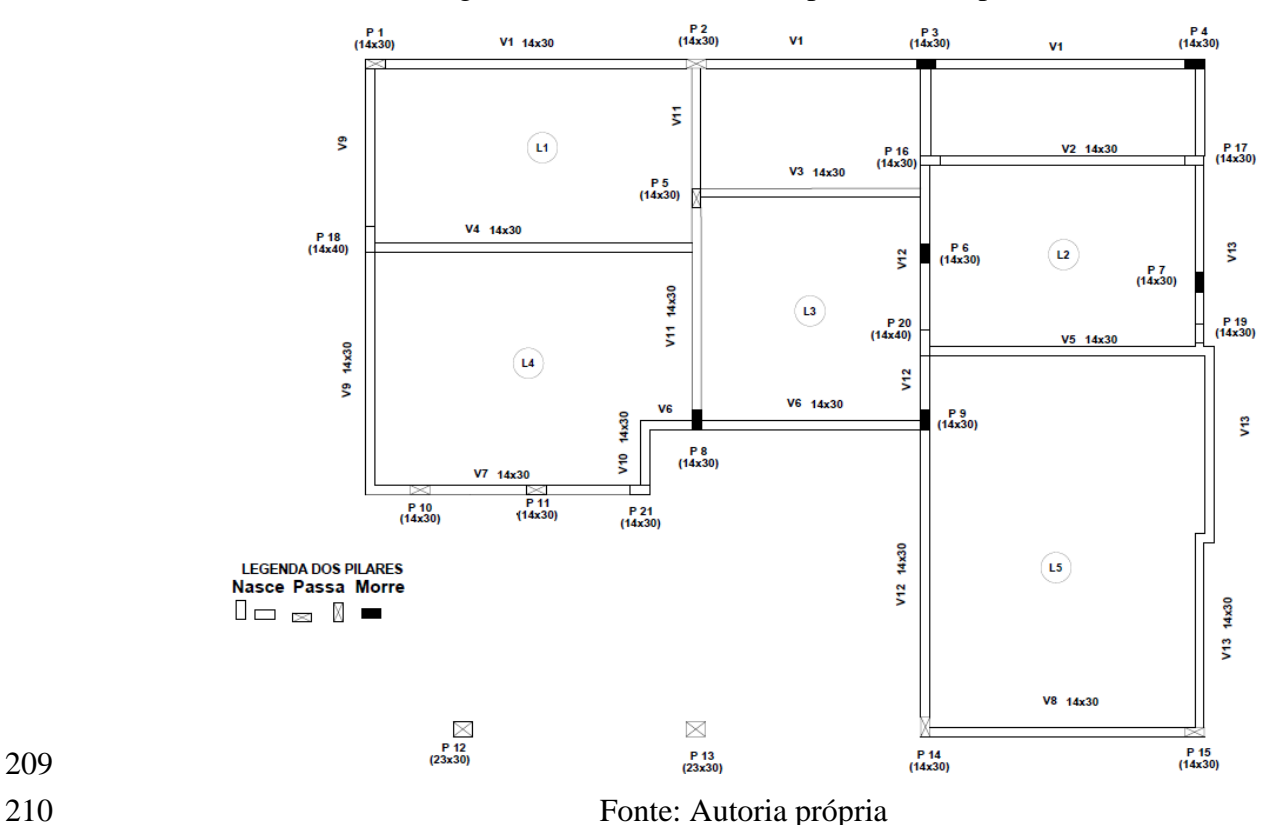

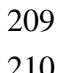

 A presença de cargas elevadas, como a banheira e a caixa d'água, foram os pontos críticos na análise do dimensionamento estrutural, para alinhar os esforços obtidos e a capacidade de resistência da estrutura.

Figura 7: Planta de forma da cobertura

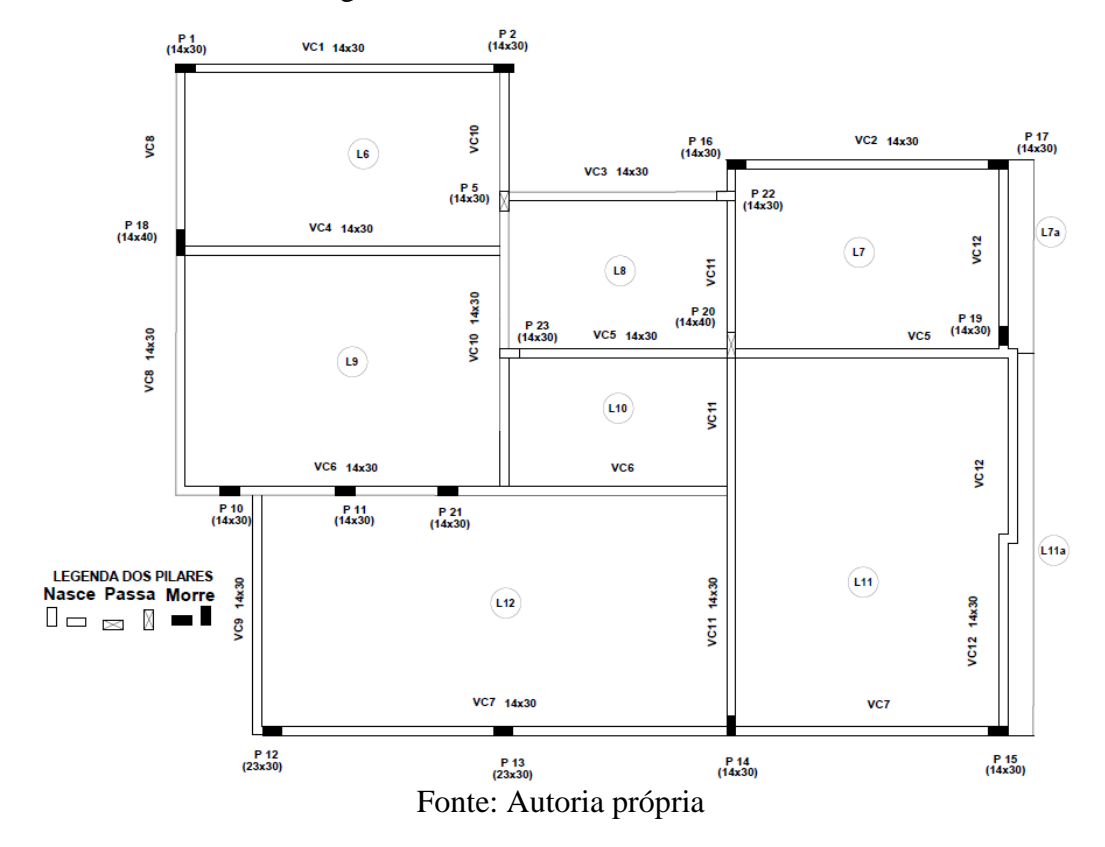

 No Apêndice A há tabelas com os resultados dos esforços de todos os pilares e das lajes e vigas do pavimento superior, para serem comparadas com o MEF.

## **4.2 Método dos Elementos Finitos**

 O projeto pós dimensionado pelo método simplificado, foi modelado com as mesmas posições dos pilares e vigas, as mesmas dimensões, cargas, restrições e materiais. E após feita a análise da estrutura foram retirados os resultados separadamente de cada elemento estrutural: lajes, vigas e pilares, nessa ordem.

 Na Figura 8, a análise do modelo estrutural mostra os deslocamentos em escala ampliada. Desta forma, visualiza-se o comportamento de cada elemento, como o engastamento perfeito considerado entre vigas, pilares e fundação, tornando uma estrutura mais rígida. Mostra-se também o comportamento de flambagem dos pilares, os pilares P14 e P15 apresentaram menor esbeltez pela presença das vigas do pavimento superior, já os pilares sem as vigas intermediárias, como os pilares P12 e P13 exibiram maior flexibilidade, todos indicados na Figura 8.

 No Apêndice A estão as tabelas dos esforços gerados no MEF de todos os pilares da residência e das lajes e vigas do pavimento superior.

Figura 8: Deslocamento do pórtico espacial com grelhas (cm)

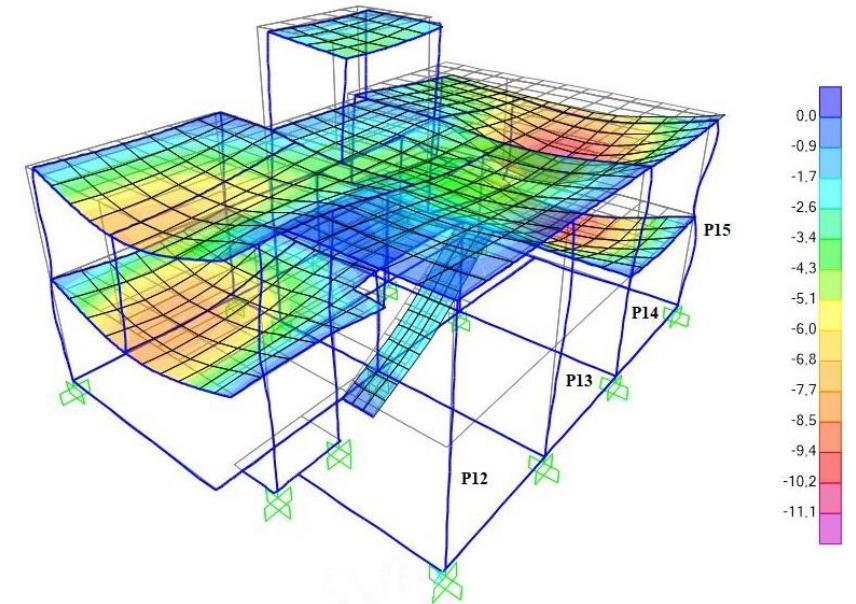

Fonte: Autoria própria

# **4.3 Análise das lajes entre o método dos elementos finitos e o método simplificado**

 Através da combinação de cargas no Estado Limite Último, os momentos na direção X e Y das lajes do pavimento superior no programa SAP2000 estão representados nas Figuras 9 e 10.

- 
- 
- 

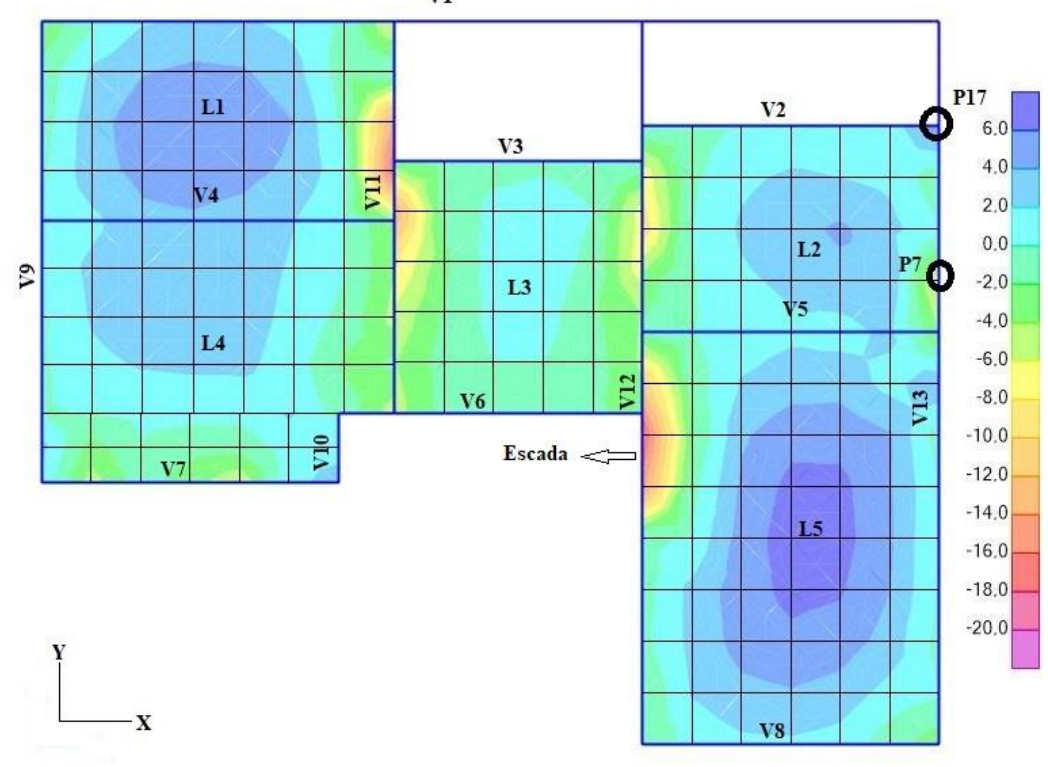

Figura 9: Momento na direção X do pavimento superior no SAP2000 (kNm/m).

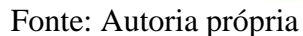

Figura 10: Momento na direção Y do pavimento superior no SAP2000 (kNm/m)

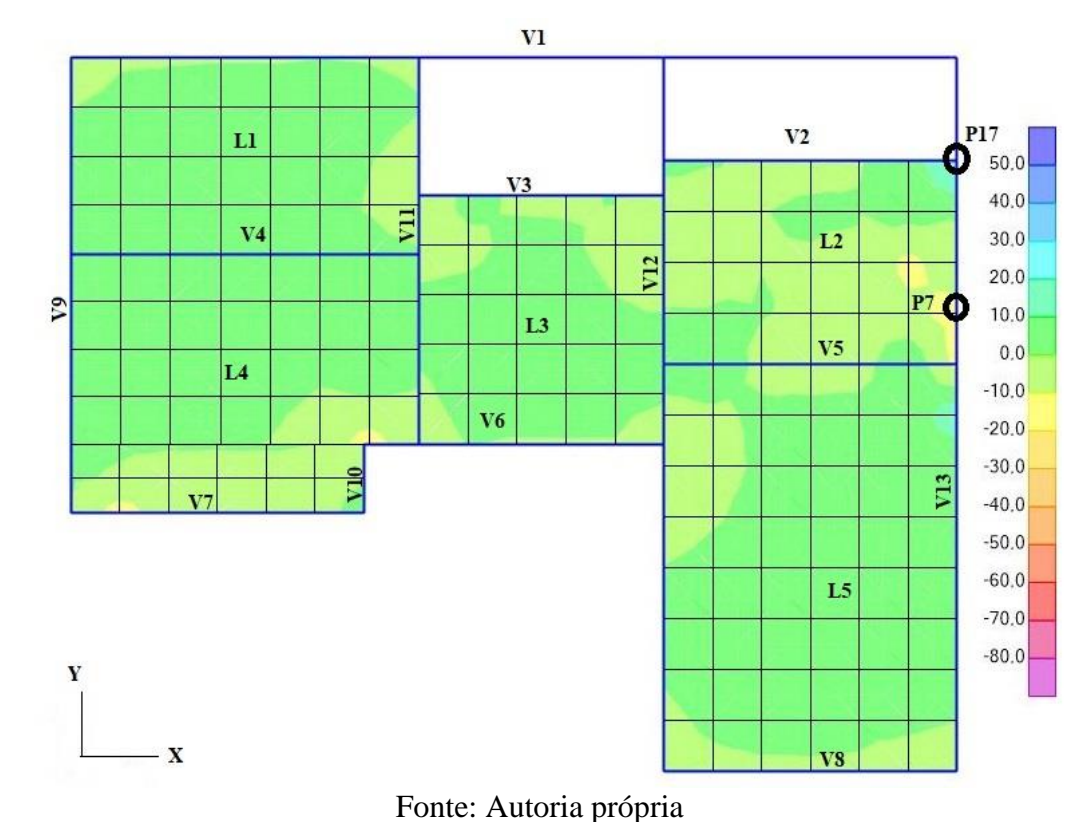

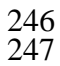

 Para as lajes L1 e L3, no modelo simplificado, os momentos negativos em Y foram considerados nulos, devido a utilização da tabela de vinculação de lajes de Pinheiro (2007) que considerou apoiado nesse sentido. No SAP2000 foi considerado um momento negativo atuando entre

 $\frac{243}{244}$ 

251 laje/laje, ou seja, um engastamento no encontro de bordas entre as lajes, que foi definido pelo 252 programa na modelagem.

 Na laje L2, os momentos na direção Y conforme o modelo simplificado foi de 1,05 kNm/m e no MEF foi de 24,25 kNm/m, segundo a Tabela 1. A diferença observada entre os dois métodos foi pela presença do pilar P16 que nasce no encontro das vigas V2 e V13 no pavimento superior. Desta forma, no SAP2000 a laje L2 que está apoiada nas vigas V2 e V13, recebeu os esforços vindos da transferência de cargas dos pilares e vigas, que resultou em um momento fletor positivo alto. Ainda na laje L2, por meio da Tabela 1. Analisa-se os momentos negativos na direção Y conforme o modelo simplificado que foi de 3,63 kNm/m e no modelo dos elementos finitos foi de 13,10 kNm/m.

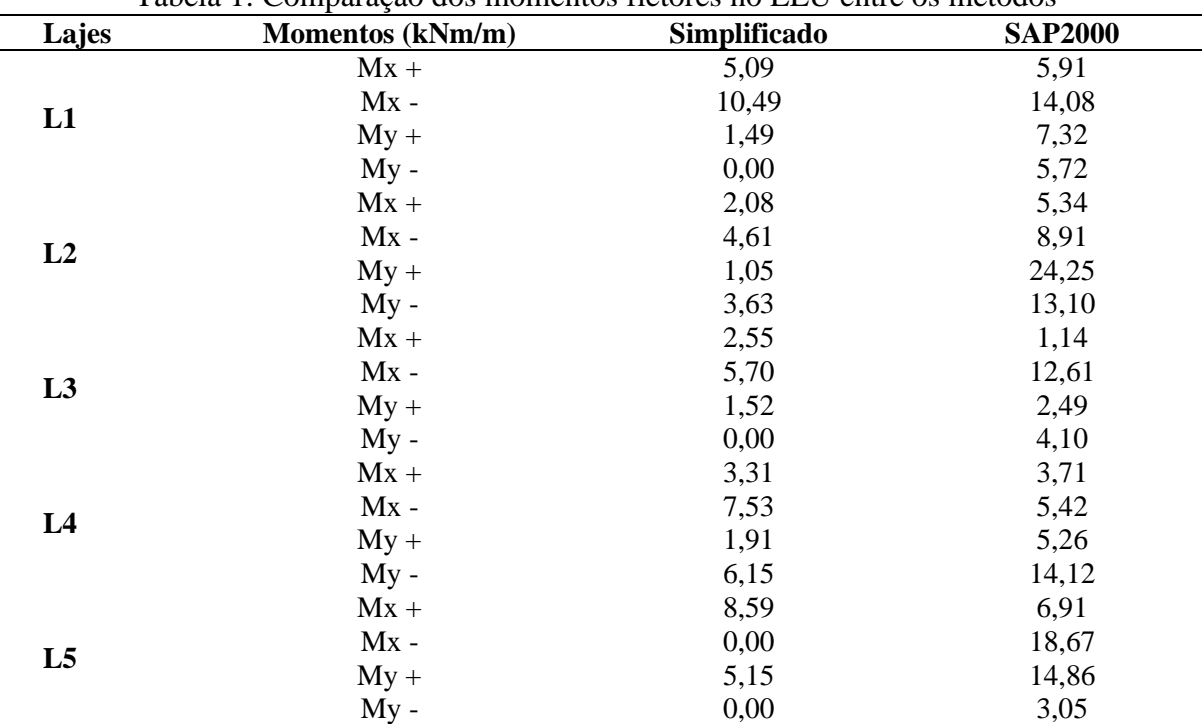

260 Tabela 1: Comparação dos momentos fletores no ELU entre os métodos

261 A diferença entre os dois métodos foi pela presença do pilar P7 que morre na viga V13 no 262 pavimento superior, como pode ser visto no MEF apresentado na Figura 10. No simplificado não foi 263 possível analisar as influências dos pilares nas lajes.

 Na laje L5 pelo método das tabelas de vinculação de lajes do Pinheiro (2007), foi adotado uma laje com apoio simples e indeslocabilidade dos apoios, e no programa SAP2000 os resultados são influenciados por todas as lajes vizinhas, pelas vigas que servem de apoio para a laje e principalmente o engastamento da laje da escada com a laje L5. Com isso, no SAP2000 o momento negativo foi de 18,67 kNm/m na direção X e 3,05 kNm/m na direção Y, segundo a Tabela 1. No método simplificado os resultados para momentos negativos foram nulos.

270 As lajes da residência estão engastadas perfeitamente no MEF, em que se analisa na Figura 10 271 a presença de momentos negativos nas bordas entre as lajes vizinhas. No engastamento entre as lajes  L1 e L4, e L2 e L5, elas possuem um momento positivo na ligação entre lajes, porém, o valor alto de momento positivo na parte central dessas lajes foi diminuído ao chegar na ligação entre lajes, concluindo a presença de engastamento.

 As flechas obtidas no eixo Z nas lajes do pavimento superior foram analisadas e comparadas entre os métodos. No geral, todas as flechas analisadas nesse pavimento foram maiores no programa SAP2000, devido ao deslocamento da laje estar vinculado ao deslocamento das vigas, considera-se a viga e a laje deslocando juntas. No método simplificado as lajes são consideradas apoiadas em vigas com elevada rigidez, à vista disso os deslocamentos das lajes são menores por não realizar a interação entre os elementos viga/laje. Os momentos retirados no SAP2000 foram os máximos encontrados na laje, e no método simplificado foi uma média encontrada em toda a região da laje.

 A discretização das lajes do pavimento superior possibilitou trazer resultados mais refinados, como se vê na Figura 11 e os resultados da comparação entre os métodos na Tabela 2. A laje L1 possui uma carga permanente da banheira que proporcionou o valor alto da flecha da laje de 8,38 cm. Assim como, na laje L4 e L5 que possuem grandes deslocamentos devido a carga permanente da laje impermeabilizada. A laje L4 gerou um deslocamento de 8,07 cm e a laje L5 de 9,89 cm.

Figura 11: Flechas em Z nas lajes do pavimento superior (cm)

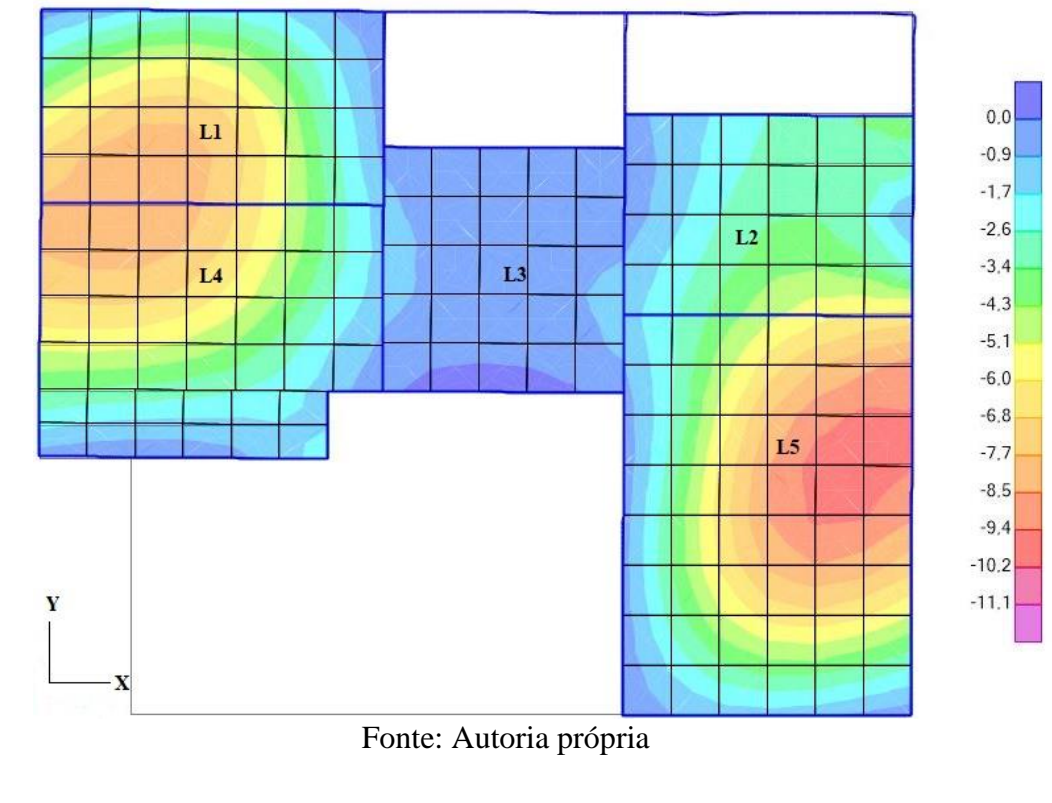

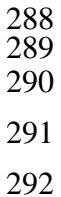

- 
- 

| Lajes          | Simplificado<br>$\mathbf{(cm)}$ | <b>SAP2000</b><br>(cm) | <b>Deslocamento</b><br>limite (cm) |  |
|----------------|---------------------------------|------------------------|------------------------------------|--|
| L1             | 0,40                            | 8,38                   | 1,14                               |  |
| L2             | 1,11                            | 6,11                   | 1,18                               |  |
| L <sub>3</sub> | 0,16                            | 1,26                   | 1,42                               |  |
| L <sub>4</sub> | 0,31                            | 8,07                   | 1,53                               |  |
| L5             | 1,33                            | 9,89                   | 1,70                               |  |

296 Tabela 2: Comparação das flechas nas lajes no ELS do pavimento superior

 Segundo a NBR 6118 (2014), o deslocamento limite visível em elementos estruturais é de L/250, onde L é a distância entre o pilar externo e o primeiro pilar interno. Esse limite foi atendido para todas as lajes do pavimento superior do método simplificado, e não foi atendido pelo MEF, apenas na laje L3.

# 301 **4.4 Análise das vigas entre o método dos elementos finitos e o método**  302 **simplificado**

303 As vigas que serão analisadas compõem o pavimento superior. O momento XZ e o esforço 304 cortante das vigas foram os dados retirados para a análise. Na Figura 11, são vistos os diagramas das 305 vigas modelada no SAP2000 com a combinação no Estado Limite Último.

306 Figura 11: Momento em X nas vigas e pilares da residência.

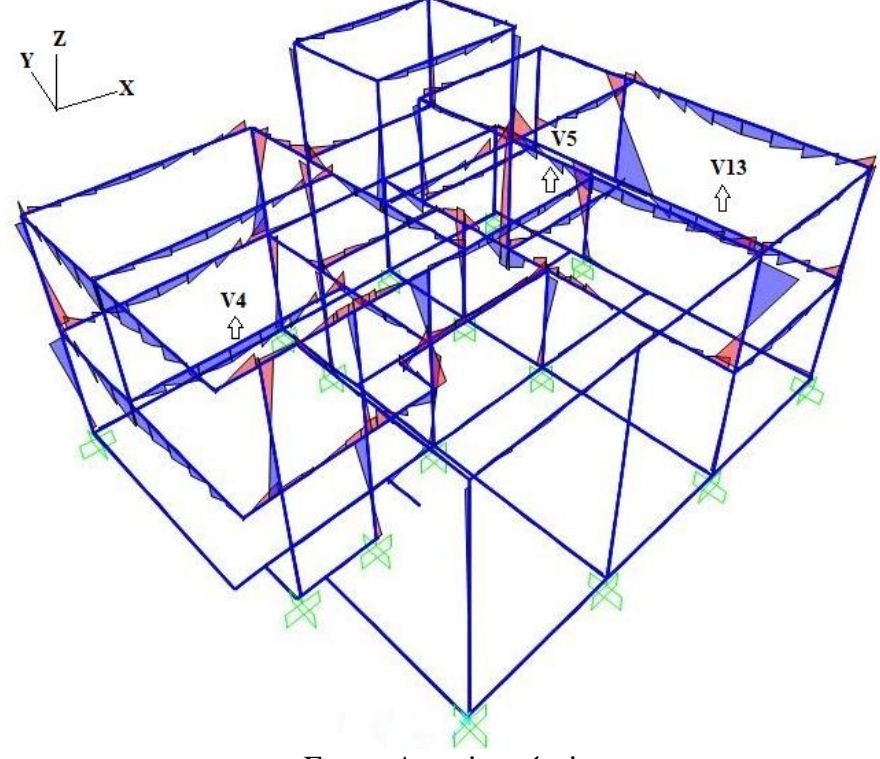

307<br>308

Fonte: Autoria própria

309 Dentre as vigas analisadas, as que obtiveram resultados muito discrepantes foram as vigas V4, 310 V5 e V13. As vigas V4, V5 e V13 possuem valores altos de reações das lajes que apoiam nessas 311 vigas, que causaram no método simplificado momentos máximos de 69,10 kNm/m na viga V4, 37,50

312 kNm na viga V5 e 52,90 kNm na viga V13, consequentemente, altos valores de esforços cortantes.

 No SAP2000 é visto no diagrama de esforços das vigas V4, V5 e V13 que as cargas distribuídas são inferiores aos valores do Ftool, em que no SAP2000 é lançado a carga automaticamente e no Ftool é colocado manualmente, porém as cargas nas lajes e de alvenaria foram igualmente lançadas em ambos os programas. Na Tabela 3 foi possível analisar os resultados discutidos. No Apêndice A está a tabela completa com os momentos fletores e esforços cortantes das vigas do pavimento superior.

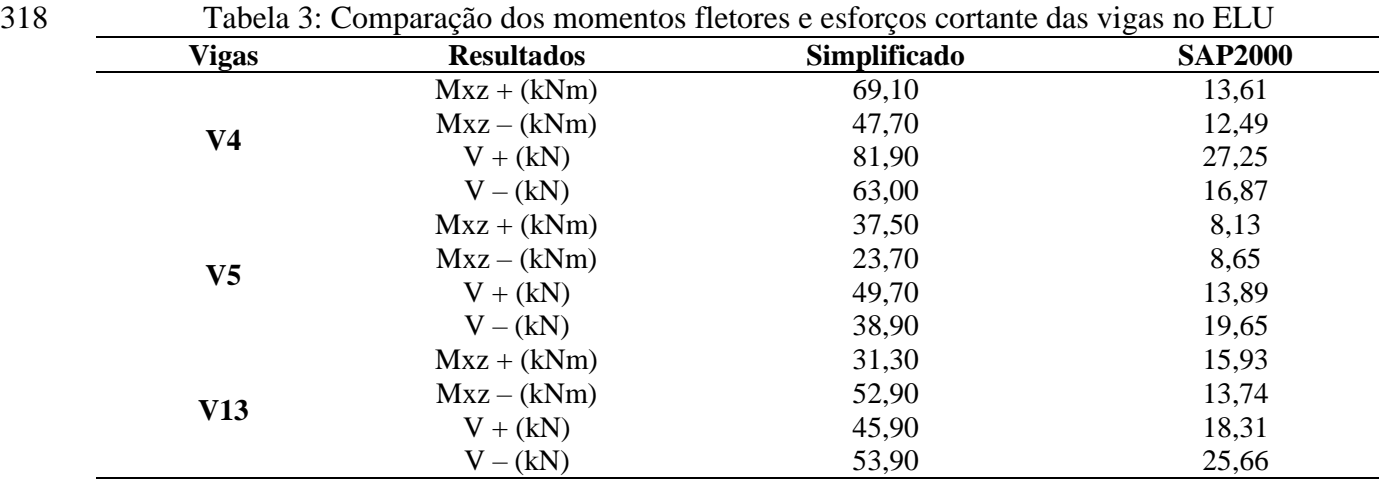

## **4.5 Análise dos pilares entre o método dos elementos finitos e o método simplificado**

 Foram analisados nos pilares os momentos fletores de base e de topo no eixo X e no eixo Y e o esforço normal, utilizando a combinação do Estado Limite Último. Após análise dos resultados foram comparados entre os métodos. No apêndice A estão todos os resultados dos pilares.

 Os resultados encontrados no MEF e no método simplificado foram próximos, a maior diferença foi encontrada no pilar P18 com o valor de 47,70 kNm na direção Y na base do pilar e 41,10 kNm na direção Y no topo do pilar pelo método simplificado e no MEF foi de 0,01 kNm na base do pilar e 1,58 kNm no topo do pilar. Esses valores no simplificado ocorreram devido a carga no pilar estar maior e as cargas distribuídas da viga engastada a ela estarem maior que no MEF.

 No esforço normal, as maiores diferenças foram nos pilares P5, P6 e P9. Em P5 houve uma diferença de 163,34 kN de esforço normal entre os métodos, em que no MEF a carga axial no pilar estava maior. Na tabela 4, apresenta os resultados dos pilares P5, P6, P9 e P18. No Apêndice A estão os resultados dos momentos fletores e esforço normal de todos os pilares da residência.

- 
- 
- 
- 
- 
- 

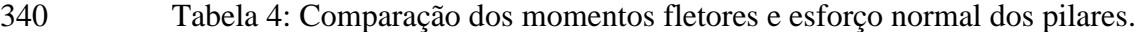

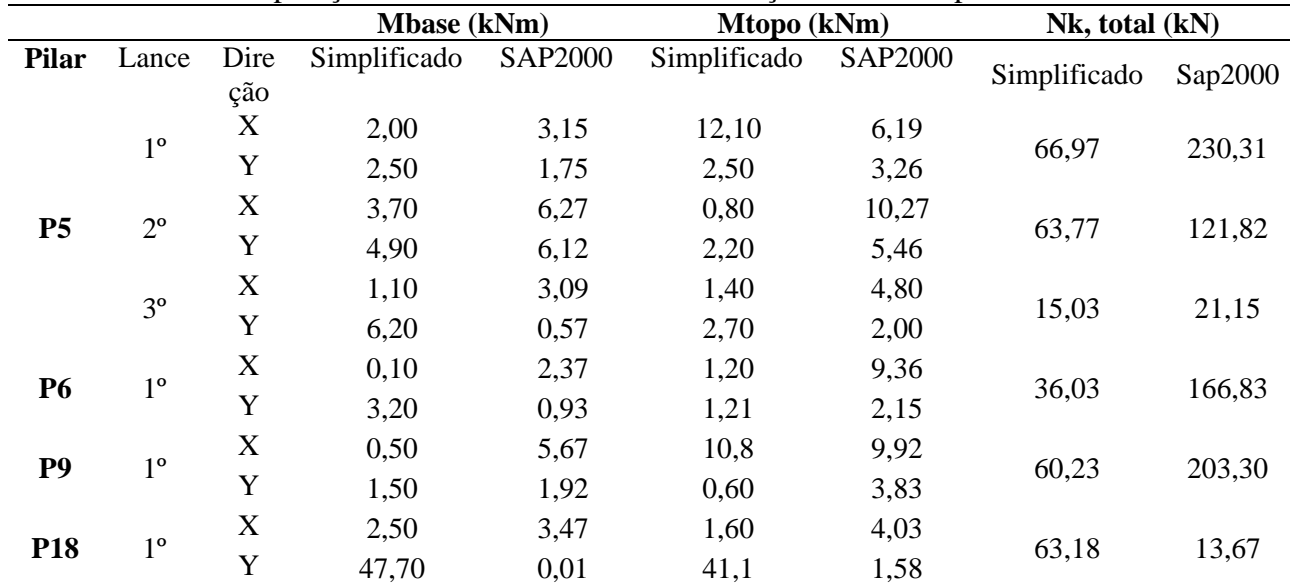

#### 341 **5. CONCLUSÃO**

 Ao modelar o projeto no programa SAP2000 foi possível manter as mesmas características do projeto calculado no método simplificado. Foram mantidas todas as posições dos elementos estruturais, as dimensões, materiais, cargas e combinações de dimensionamento. Os pontos de maior desigualdade foram as considerações de vinculação entre laje/laje, viga/viga e pilar/viga, o que gerou diagramas de esforços diferentes, mas com resultados aceitáveis. No SAP2000, o pórtico espacial com grelhas, que continha as lajes discretizadas proporcionou resultados em cada elemento finito.

 As flechas no MEF obtiveram valores maiores que no método simplificado devido às considerações no simplificado em que, as lajes são apoiadas em vigas e não deslocam juntas, já no SAP2000 as lajes e vigas deslocam juntas, causando uma diferença de até 8,56 cm de flecha entre os métodos.

 Na análise do método simplificado, 85% dos momentos fletores das lajes foram menores que no MEF. Para as vigas, 69% dos momentos fletores e 73% dos esforços cortantes tiveram valores maiores no método simplificado. Para os pilares, 69% dos momentos fletores de base foram menores no simplificado, assim como no momento fletor de base, com 64%. Nos pilares, o esforço normal no método simplificado foi menor em 81% dos resultados.

 As diferenças encontradas entre os métodos se justifica principalmente pela forma de interação entre os elementos. No método simplificado foi realizado por etapas entre lajes, pilares e vigas, e no MEF foi feito por pórtico espacial com grelhas. O MEF mostrou que na estrutura podem surgir esforços que não foram considerados no simplificado, pois realiza a distribuição de esforços em todo o pavimento. Os apoios das lajes e vigas foram considerados diferentes, no método simplificado os apoios das lajes são indeslocáveis, o que não acontece no MEF.

 Apesar dos resultados encontrados serem diferentes, o método simplificado por ser manual, é considerado confiável para cálculos estruturais, pois foi seguido todas as normas para garantir segurança e estabilidade na obra. A melhor forma é analisar em específicas partes da estrutura tais divergências com maior cautela para obter o melhor resultado. Utilizar o método que possui maior facilidade para trabalhar, pois o engenheiro precisa da teoria e saber identificar possíveis erros para a correta modelagem e dimensionamento.

## **REFERÊNCIAS BIBLIOGRÁFICAS**

ALVES, Lucas Máximo. **Métodos dos Elementos Finitos**. 2007. Apostila (Disciplina de Métodos

dos Elementos Finitos do curso de Doutorado do Programa de Pós-Graduação em Métodos

Numéricos do Setor de Tecnologia/Setor de Ciências Exatas). Universidade Federal do Paraná,

Curitiba, PR, 2007.

AQUE, Anderléia Depintor; BAVARESCO, Danicler; NOGUEIRA, João Dirceu. **Análise do** 

 **momento fletor em laje lisa**. Revista UNINGÁ Review. Maringá, Vol. 29, n.1, pp.07-13, Jan - Mar 2017.

 ASSOCIAÇÃO BRASILEIRA DE NORMAS TÉCNICAS. **ABNT NBR 6118: Projeto de estruturas de concreto – Procedimento**. Rio de Janeiro. ABNT 2014.

 ASSOCIAÇÃO BRASILEIRA DE NORMAS TÉCNICAS. **ABNT NBR 6120: Ações para o cálculo de estruturas de edificações**. Rio de Janeiro. ABNT 2019.

 BATHE, Klaus-Jürgen. **Finite Element Procedures**. 2. ed. Watertown, MA: K.J. Bathe. Vol. 1, 1043 p., 2014.

COURAS, Levi Pereira. **Modelação por elementos finitos de tabuleiros de pontes Rodoviárias** 

**com vigas retas em concreto armado**. 2019. Monografia (Curso de Engenharia Civil).

Universidade Federal do Ceará, Fortaleza, CE, 2019.

VEIGA, Gustavo. **Projeto Habitação Residencial Seriada em 77 unidades**. 2013

- JUNGES, Elisabeth. **Estudo comparativo entre métodos simplificados e modelos de elementos**
- **finitos não lineares para o cálculo de flecha imediata em vigas de concreto armado**. 2011.
- Dissertação (Pós-Graduação em Engenharia Civil PPGEC). Universidade Federal de Santa
- Catarina, Florianópolis, SC, 2011.
- OLIVEIRA, Janes Cleiton Alves de Oliveira**. Avaliação da rigidez de pórticos Tridimensionais**
- **de concreto armado**. 2009. Tese (Doutorado em estruturas e construção civil). Faculdade de
- Tecnologia da Universidade de Brasília, Brasília, DF, 2009.
- PINHEIRO, Libânio M. **Tabelas de Lajes**. 2007. Apostila (Escola de Engenharia de São Carlos).
- Universidade de São Paulo, São Carlos, SP, 2007.
- SAP2000 17. **Programa de elementos finitos para modelação, análise e dimensionamento de**
- **estruturas**. Computers and Structures. Disponível em < https://www.csiportugal.com/software/2/ sap2000 >.
- SGARBI, Mauricio. **Modelagem de estruturas de edifícios**. Apostila (Curso de Modelagem de
- Edifício). Associação Brasileira de Engenharia e Consultoria Estrutural. 2013.
- WERNER, Beatriz Vitali; VARGAS, Alexandre. **Análise comparativa entre diferentes métodos**
- **de cálculo para o dimensionamento de lajes maciças bidirecionais**. Revista Iniciação Científica.
- Criciúma, SC, Vol. 11, n. 1, 2013.
- 

APÊNDICE A – TABELAS DE ESFORÇOS DA RESIDÊNCIA

| Lajes          | <b>Momentos (kNm/m)</b> | Simplificado | <b>SAP2000</b> |
|----------------|-------------------------|--------------|----------------|
|                | $Mx +$                  | 5,09         | 5,91           |
| L1             | $Mx -$                  | 10,49        | 14,08          |
|                | $My +$                  | 1,49         | 7,32           |
|                | $My -$                  | 0,00         | 5,72           |
|                | $Mx +$                  | 2,08         | 5,34           |
|                | $Mx -$                  | 4,61         | 8,91           |
| L2             | $My +$                  | 1,05         | 24,25          |
|                | $My -$                  | 3,63         | 13,10          |
|                | $Mx +$                  | 2,55         | 1,14           |
| L <sub>3</sub> | $Mx -$                  | 5,70         | 12,61          |
|                | $My +$                  | 1,52         | 2,49           |
|                | $My -$                  | 0,00         | 4,10           |
|                | $Mx +$                  | 3,31         | 3,71           |
| L4             | $Mx -$                  | 7,53         | 5,42           |
|                | $My +$                  | 1,91         | 5,26           |
|                | $My -$                  | 6,15         | 14,12          |
|                | $Mx +$                  | 8,59         | 6,91           |
| L5             | $Mx -$                  | 0,00         | 18,67          |
|                | $My +$                  | 5,15         | 14,86          |
|                | $My -$                  | 0,00         | 3,05           |

Tabela A.1: Comparação dos momentos fletores no ELU entre os métodos

Tabela A.2: Comparação das flechas nas lajes no ELS do pavimento superior

| Lajes          | Simplificado<br>$(cm)$ | <b>SAP2000</b><br>(cm) | <b>Deslocamento</b><br>limite (cm) |
|----------------|------------------------|------------------------|------------------------------------|
| L1             | 0,40                   | 8,38                   | 1,14                               |
| L <sub>2</sub> | 1,11                   | 6,11                   | 1,18                               |
| L3             | 0,16                   | 1,26                   | 1,42                               |
| L4             | 0,31                   | 8,07                   | 1,53                               |
| L5             | 1,33                   | 9,89                   | ,70                                |

| <b>Vigas</b>   | <b>Resultados</b> | Simplificado | <b>SAP2000</b> |  |
|----------------|-------------------|--------------|----------------|--|
|                | $Mxz + (kNm)$     | 20,40        | 8,91           |  |
|                | $Mxz - (kNm)$     | 35,10        | 16,37          |  |
| V1             | $V + (kN)$        | 43,40        | 27,68          |  |
|                | $V - (kN)$        | 43,80        | 28,71          |  |
|                | $Mxz + (kNm)$     | 10,60        | 3,49           |  |
|                | $Mxz - (kNm)$     | 14,00        | 7,85           |  |
| V <sub>2</sub> | $V + (kN)$        | 23,10        | 3,33           |  |
|                | $V - (kN)$        | 23,10        | 10,48          |  |
|                | $Mxz + (kNm)$     | 11,00        | 0,00           |  |
|                | $Mxz - (kNm)$     | 9,40         | 7,30           |  |
| V3             | $V + (kN)$        | 17,30        | 2,09           |  |
|                | $V - (kN)$        | 17,30        | 7,70           |  |
|                | $Mxz + (kNm)$     | 69,10        | 13,61          |  |
|                | $Mxz - (kNm)$     | 47,70        |                |  |
| V <sub>4</sub> |                   |              | 12,49          |  |
|                | $V + (kN)$        | 81,90        | 27,25          |  |
|                | $V - (kN)$        | 63,00        | 16,87          |  |
|                | $Mxz + (kNm)$     | 37,50        | 8,13           |  |
| V <sub>5</sub> | $Mxz - (kNm)$     | 23,70        | 8,65           |  |
|                | $V + (kN)$        | 49,70        | 13,89          |  |
|                | $V - (kN)$        | 38,90        | 19,65          |  |
|                | $Mxz + (kNm)$     | 2,30         | 8,16           |  |
| V <sub>6</sub> | $Mxz - (kNm)$     | 6,40         | 17,64          |  |
|                | $V + (kN)$        | 8,00         | 36,68          |  |
|                | $V - (kN)$        | 12,00        | 8,03           |  |
|                | $Mxz + (kNm)$     | 1,80         | 9,12           |  |
| V7             | $Mxz - (kNm)$     | 28,30        | 14,32          |  |
|                | $V + (kN)$        | 15,60        | 15,74          |  |
|                | $V - (kN)$        | 26,60        | 29,81          |  |
|                | $Mxz + (kNm)$     | 13,70        | 7,28           |  |
| V8             | $Mxz - (kNm/m)$   | 21,80        | 6,26           |  |
|                | $V + (kN/m)$      | 27,20        | 13,45          |  |
|                | $V - (kN/m)$      | 31,20        | 14,57          |  |
|                | $Mxz + (kNm)$     | 11,50        | 21,47          |  |
| V9             | $Mxz - (kNm)$     | 16,30        | 19,25          |  |
|                | $V + (kN)$        | 21,10        | 40,42          |  |
|                | $V - (kN)$        | 24,40        | 18,5           |  |
|                | $Mxz + (KNm)$     | 1,70         | 2,85           |  |
| V10            | $Mxz - (KNm)$     | 0,60         | 7,30           |  |
|                | $V + (KN)$        | 8,50         | 15,00          |  |
|                | $V - (KN)$        | 7,40         | 0,00           |  |
|                | $Mxz + (KNm)$     | 13,80        | 7,19           |  |
| <b>V11</b>     | $Mxz - (KNm)$     | 25,00        | 16,04          |  |
|                | $V + (KN)$        | 33,70        | 23,65          |  |
|                | $V - (KN)$        | 42,40        | 30,26          |  |
|                | $Mxz + (KNm)$     | 19,56        | 16,3           |  |
|                | $Mxz - (KNm)$     | 12,79        | 27,1           |  |
| V12            | $V + (KN)$        | 19,03        | 36,8           |  |
|                | $V - (KN)$        | 23,34        | 31,000         |  |
|                | $Mxz + (KNm)$     | 31,30        | 15,93          |  |
|                | $Mxz - (KNm)$     | 52,90        | 13,74          |  |
| V13            | $V + (KN)$        | 45,90        | 18,31          |  |
|                | $V - (KN)$        | 53,90        | 25,66          |  |

Tabela A.3: Comparação dos momentos fletores e esforços cortante das vigas no ELU do pavimento superior

|                |                           |             | <b>Mbase</b> (kNm)                 |       | Mtopo (kNm)  |                | Nk, total (kN) |         |
|----------------|---------------------------|-------------|------------------------------------|-------|--------------|----------------|----------------|---------|
| <b>Pilar</b>   |                           |             | Lance Direção Simplificado Sap2000 |       | Simplificado | <b>Sap2000</b> | Simplificado   | Sap2000 |
| P <sub>1</sub> | $1^{\circ}$               | $\mathbf X$ | 1,50                               | 3,68  | 1,60         | 9,14           |                | 119,70  |
|                |                           | $\mathbf Y$ | 6,50                               | 6,80  | 17,00        | 11,14          | 63,07          |         |
|                | $2^{\circ}$               | $\mathbf X$ | 1,50                               | 8,33  | 0,80         | 5,44           |                |         |
|                |                           | $\mathbf Y$ | 14,4                               | 14,97 | 10,30        | 15,20          | 18,70          | 48,41   |
|                |                           | $\mathbf X$ | 3,20                               | 6,38  | 14,60        | 8,48           |                |         |
|                | $1^{\circ}$               | $\mathbf Y$ | 0,30                               | 0,75  | 1,30         | 1,23           | 53,77          | 38,73   |
| P2             | $2^{\circ}$               | $\mathbf X$ | 14,40                              | 15,34 | 10,30        | 14,85          |                | 7,09    |
|                |                           | Y           | 0,50                               | 0,29  | 1,00         | 0,43           | 26,23          |         |
|                |                           | $\mathbf X$ | 1,00                               | 2,75  | 2,90         | 1,69           |                |         |
| P <sub>3</sub> | $1^{\circ}$               | Y           | 0,20                               | 0,41  | 0,20         | 1,23           | 8,63           | 14,43   |
|                | $1^{\circ}$               | $\mathbf X$ | 4,50                               | 2,43  | 1,40         | 1,96           |                |         |
| P4             |                           | Y           | 1,20                               | 0,36  | 1,80         | 1,40           | 9,03           | 15,27   |
|                | $1^{\rm o}$               | $\mathbf X$ | 2,00                               | 3,15  | 12,10        | 6,19           |                |         |
|                |                           | Y           | 2,50                               | 1,75  | 2,50         | 3,26           | 66,97          | 230,31  |
|                | $2^{\circ}$               | $\mathbf X$ | 3,70                               | 6,27  | 0,80         | 10,27          |                |         |
| P <sub>5</sub> |                           | Y           | 4,90                               | 6,12  | 2,20         | 5,46           | 63,77          | 121,82  |
|                | $3^{\circ}$               | $\mathbf X$ | 1,10                               | 3,09  | 1,40         | 4,80           |                |         |
|                |                           | Y           | 6,20                               | 0,57  | 2,70         | 2,00           | 15,03          | 21,15   |
|                |                           | $\mathbf X$ | 0,10                               | 2,37  | 1,20         | 9,36           | 36,03          | 166,83  |
| P <sub>6</sub> | $1^{\rm o}$               | Y           | 3,20                               | 0,93  | 1,21         | 2,15           |                |         |
| P7             |                           | $\mathbf X$ | 10,40                              | 8,68  | 2,00         | 21,52          | 30,83          | 120,91  |
|                | $1^{\rm o}$               | Y           | 1,04                               | 3,07  | 1,04         | 6,01           |                |         |
| P <sub>8</sub> | $1^{\circ}$               | $\mathbf X$ | 2,20                               | 4,67  | 15,40        | 10,01          | 57,43          | 73,97   |
|                |                           | Y           | 12,50                              | 1,41  | 0,10         | 3,05           |                |         |
| P <sub>9</sub> | $1^{\rm o}$               | $\mathbf X$ | 0,50                               | 5,67  | 10,80        | 9,92           | 60,23          | 203,30  |
|                |                           | Y           | 1,50                               | 1,92  | 0,60         | 3,83           |                |         |
|                | $1^{\rm o}$               | $\mathbf X$ | 0,60                               | 1,24  | 9,60         | 0,29           | 48,17          | 72,00   |
| P10            |                           | Y           | 0,10                               | 1,83  | 1,62         | 4,48           |                |         |
|                | $2^{\circ}$               | X           | 9,10                               | 8,42  | 2,30         | 8,16           | 30,44          | 36,55   |
|                |                           | Y           | 1,02                               | 8,60  | 1,02         | 7,56           |                |         |
|                | $1^{\circ}$               | $\mathbf X$ | 1,20                               | 5,23  | 0,70         | 8,75           | 21,77          | 143,66  |
| P11            |                           | Y           | 1,32                               | 1,63  | 1,32         | 3,74           |                |         |
|                | $2^{\circ}$               | X           | 1,20                               | 4,80  | 2,00         | 4,95           | 18,14          | 73,88   |
|                |                           | Y           | 1,59                               | 6,43  | 1,59         | 4,93           |                |         |
| P12            | $1^{\rm o}$ e $2^{\rm o}$ | X           | 5,50                               | 0,89  | 5,50         | 2,19           | 23,015         | 10,83   |
|                |                           | Y           | 6,70                               | 1,36  | 0,89         | 1,91           |                |         |
| P13            | $1^{\rm o}$ e $2^{\rm o}$ | $\mathbf X$ | 0,20                               | 0,40  | 0,30         | 0,38           | 33,815         | 45,36   |
|                |                           | $\mathbf Y$ | 0,50                               | 6,40  | 1,30         | 10,34          |                |         |
|                | $1^{\circ}$               | $\mathbf X$ | 0,40                               | 1,67  | 6,60         | 0,32           | 69,97          | 93,27   |
| P14            |                           | Y           | 0,90                               | 1,76  | 15,90        | 2,89           |                |         |
|                | $2^{\circ}$               | $\mathbf X$ | 6,60                               | 17,49 | 1,50         | 27,85          | 69,44          | 59,11   |
|                |                           | $\mathbf Y$ | 11,20                              | 2,49  | 33,60        | 1,56           |                |         |

Tabela A.4: Comparação dos momentos fletores e esforço normal dos pilares da residência

|                 |             |                  | <b>Mbase</b> (kNm)           |       | Mtopo (kNm)  |                | Nk, total (kN) |                |
|-----------------|-------------|------------------|------------------------------|-------|--------------|----------------|----------------|----------------|
| <b>Pilar</b>    | Lance       |                  | Direção Simplificado Sap2000 |       | Simplificado | <b>Sap2000</b> | Simplificado   | <b>Sap2000</b> |
|                 | $1^{\circ}$ | $\mathbf X$      | 3,70                         | 1,32  | 10,90        | 3,79           | 83,07          | 95,16          |
|                 |             | Y                | 10,20                        | 4,48  | 15,80        | 8,42           |                |                |
| P15             | $2^{\circ}$ | $\mathbf X$      | 10,90                        | 8,85  | 6,10         | 8,06           |                | 42,69          |
|                 |             | Y                | 20,30                        | 14,04 | 14,90        | 13,83          | 38,84          |                |
| P16             | $2^{\circ}$ | $\mathbf X$      | 14,00                        | 7,52  | 7,00         | 6,50           | 19,84          |                |
|                 |             | Y                | 0,80                         | 2,19  | 1,00         | 0,91           |                | 31,23          |
| P17             | $2^{\circ}$ | $\mathbf X$      | 14,00                        | 1,76  | 7,00         | 2,37           | 15,44          | 13,136         |
|                 |             | Y                | 1,40                         | 2,95  | 2,00         | 2,06           |                |                |
| P18             | $2^{\rm o}$ | $\mathbf X$      | 2,50                         | 3,47  | 1,60         | 4,03           | 63,18          |                |
|                 |             | Y                | 53,90                        | 0,01  | 41,10        | 1,58           |                | 13,67          |
| P19             | $2^{\circ}$ | $\mathbf X$      | 20,00                        | 40,08 | 18,40        | 20,91          | 47,64          |                |
|                 |             | Y                | 1,60                         | 1,59  | 1,60         | 0,71           |                | 48,82          |
|                 | $2^{\circ}$ | $\mathbf X$      | 0,40                         | 8,33  | 21,90        | 3,84           | 139,47         |                |
|                 |             | Y                | 23,70                        | 3,90  | 1,90         | 1,96           |                | 178,25         |
| P <sub>20</sub> | $3^{\circ}$ | $\mathbf X$      | 4,00                         | 1,75  | 1,70         | 6,89           |                |                |
|                 |             | Y                | 1,30                         | 0,54  | 4,50         | 0,70           | 15,73          | 20,65          |
| P21             | $2^{\circ}$ | $\boldsymbol{X}$ | 1,40                         | 11,84 | 12,20        | 14,58          | 53,84          |                |
|                 |             | Y                | 1,81                         | 0,08  | 1,81         | 1,41           |                | 47,41          |
| P22             | $2^{\circ}$ | $\mathbf X$      | 9,70                         | 4,60  | 4,00         | 0,45           | 15,23          | 13,3           |
|                 |             | Y                | 1,40                         | 0,39  | 0,80         | 0,38           |                |                |
|                 | $3^{\circ}$ | $\mathbf X$      | 12,60                        | 5,92  | 3,90         | 1,56           |                |                |
| P <sub>23</sub> |             | Y                | 0,70                         | 1,59  | 0,90         | 0,41           | 14,73          | 15,12          |

Tabela A.5: Continuação da comparação dos momentos fletores e esforço normal dos pilares da residência